## Errata: Implementação de Linguagens de Programação

## Tomasz Kowaltowski

## Primeiro Semestre de 2007

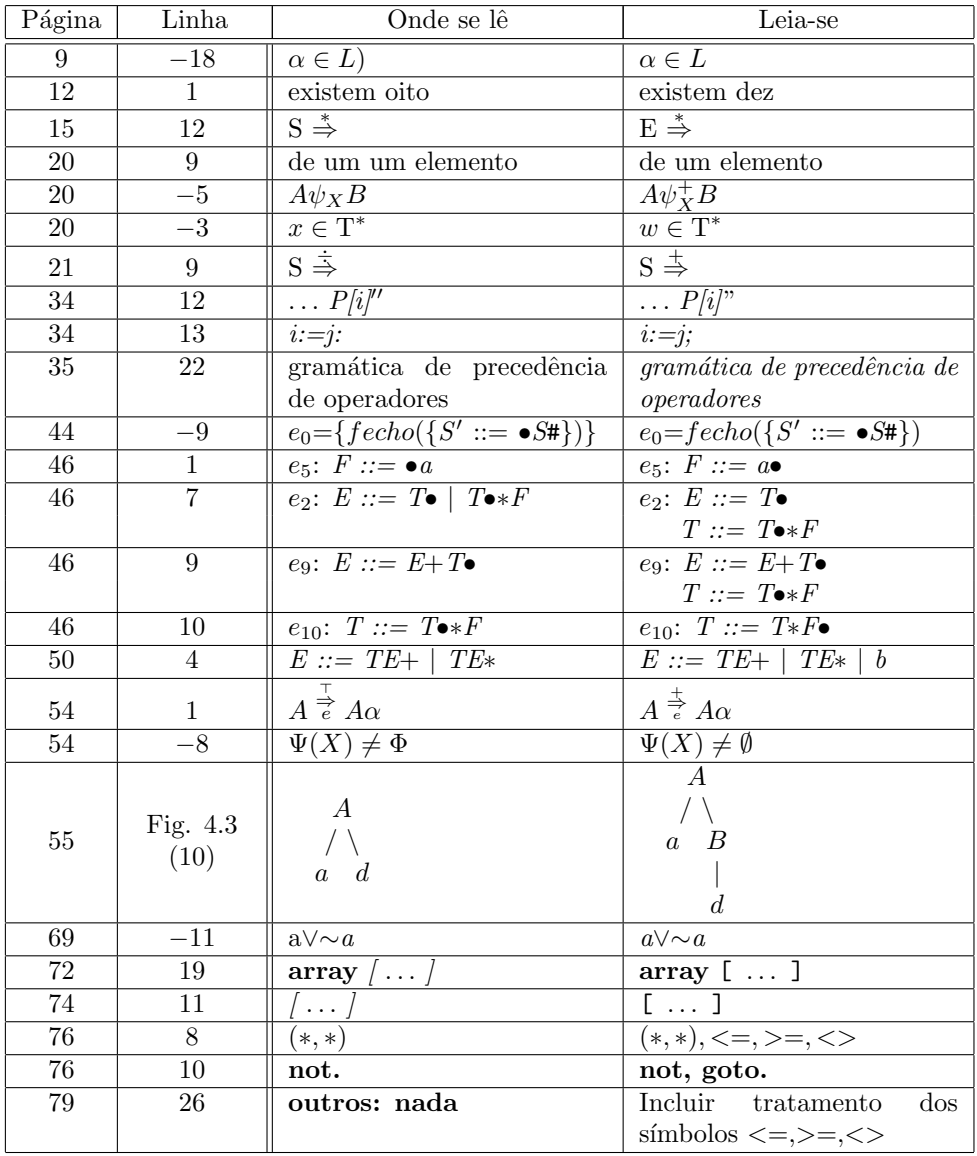

(Vide verso)

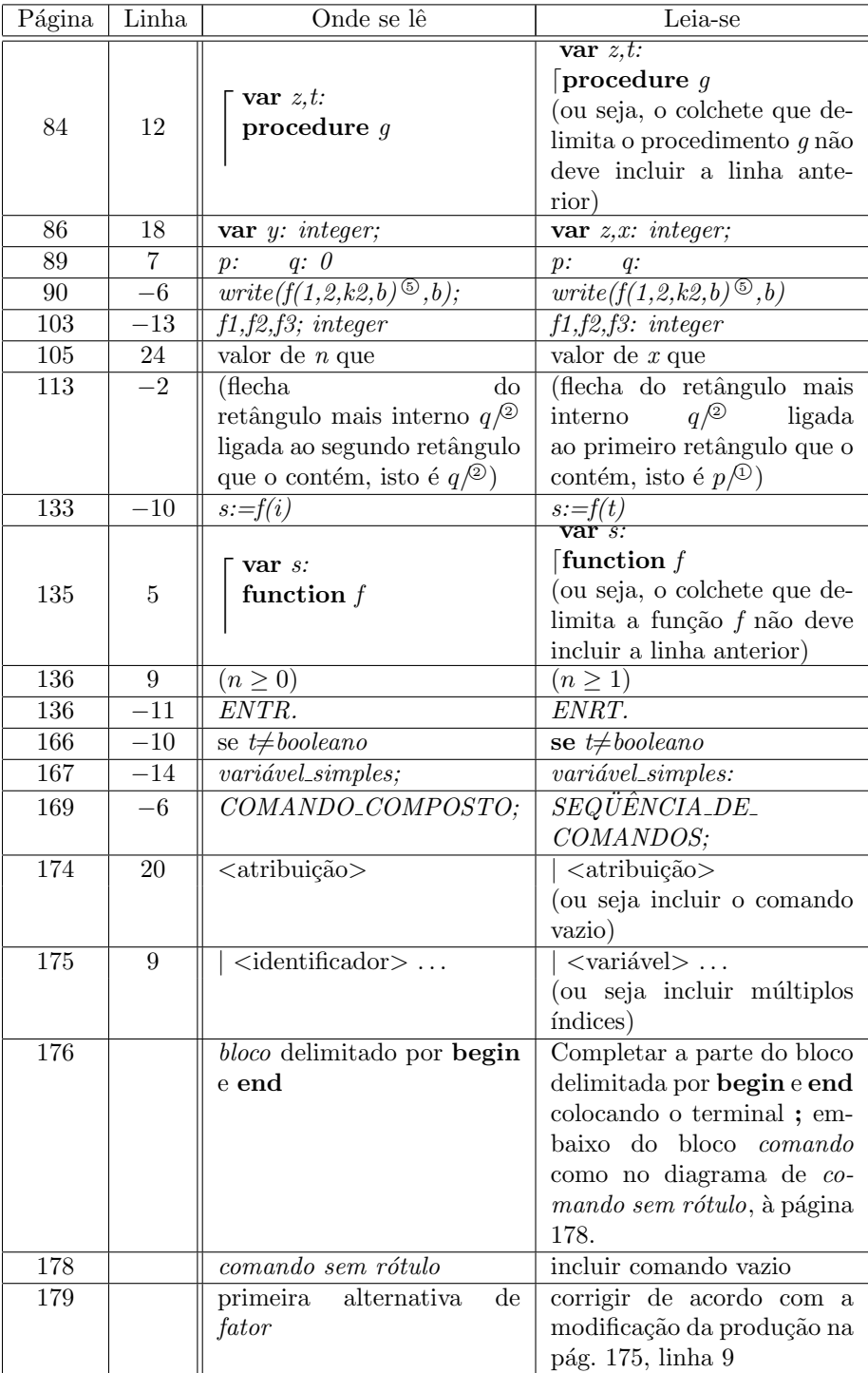